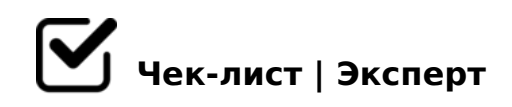

# **Программа курса"Администратор онлайн-школы"**

## **Модуль 1. Начало пути**

- Мессенджеры и их использование.
- Скриншоты и запись с экрана.
- Программы для управления проектами.
- Облачное хранилище: Google, Yandex, MailRu.
- Подробнее о Google Drive.
- Cообщества ВКонтакте и др.
- Отчёт по модулю

## **Модуль 2. Создание сайтов**

- Создание одностраничных и многостраничных сайтов.
- Адаптация под мобильную версию.
- Интеграция платежной системы.
- Настройка электронных кошельков.
- Интеграция электронных кошельков с сайтом.
- Интеграция различных необходимых сервисов и виджетов

#### Отчёт по модулю

### **Модуль 3.Социальные сети**

- Навык работы с социальными сетями (SMM).
- Навык работы с фото и видео.
- Создание аватарок, шапок, контент плана и многое другое для социальных сетей.
- Научитесь делать автороворонки в соцсетях: ВК, FB, Telegram, Skype, Instagram.
- Отчёт по модулю

#### **Модуль 4.Чат-боты**

- Автоматизация работы в Instagram.
- Автоматизация работы в Facebook
- Автоматизация работы в ВКонтакте.
- Создание текстовых чат-ботов.
- Создание голосовых чат-ботов.
- Отчёт по модулю.

## **Модуль 5.Трудоустройство.**

Как найти работодателя?

- 0: A>AB028BL ?>@BD>;8>?
- $0: ?@575 = B > 20BL A510?$
- 0:CN F5=C 70 CA;C38 =07=0G0BL?
- !09BK 4;O B@C4>CAB@>9AB20.
- $\Box$  #=8:0;L=K5 A?>A>1K ?>8A:0 70:07G8:>2.
- $\Box$  BGQB ?> <>4C;N.

 $!$  >740 = > A ? > < > ILN > = ;09 = A5 @ 28A0 '5: - ;8 AtB p|s://Ach & @ IB ists.expert

[:0: MB> C1@](https://checklists.expert/page/help#white-label)0BL?